# LAPORAN TUGAS AKHIR DIII

# **PERANCANGAN SISTEM PEMBELIAN PAKET WISATA KUSTOMISASI BERBASIS WEB MENGGUNAKAN FRAMEWORK LARAVEL PADA NOMADS TRAVEL**

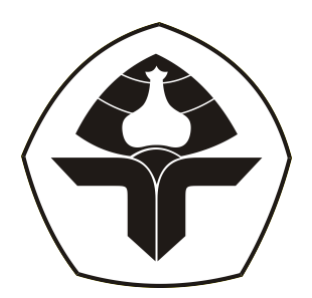

Oleh :

**Putu Arya Tresna Suryawan** NIM. 2015323054

**PROGRAM STUDI DIII MANAJEMEN INFORMATIKA JURUSAN TEKNIK ELEKTRO POLITEKNIK NEGERI BALI 2023**

# LAPORAN TUGAS AKHIR DIII

# **PERANCANGAN SISTEM PEMBELIAN PAKET WISATA KUSTOMISASI BERBASIS WEB MENGGUNAKAN FRAMEWORK LARAVEL PADA NOMADS TRAVEL**

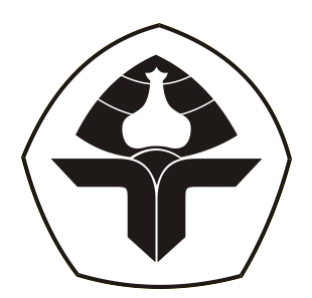

Oleh :

**Putu Arya Tresna Suryawan** NIM. 2015323054

**PROGRAM STUDI DIII MANAJEMEN INFORMATIKA JURUSAN TEKNIK ELEKTRO POLITEKNIK NEGERI BALI 2023**

## LEMBAR PENGESAHAN TUGAS AKHIR

## PERANCANGAN SISTEM PEMBELIAN PAKET WISATA KUSTOMISASI BERBASIS WEB MENGGUNAKAN FRAMEWORK LARAVEL PADA **NOMADS TRAVEL**

Oleh:

Putu Arya Tresna Suryawan NIM. 2015323054

Tugas Akhir ini Diajukan untuk Menyelesaikan Program Pendidikan Diploma III di

Program Studi DIII Manajemen Informatika Jurusan Teknik Elektro - Politeknik Negeri Bali

Disetujui Oleh:

Pembimbing I:

Putu Gde Sukarata, S.T., M.T. NIP. 197203142001121001

Pembimbing II:

I Komang Wiratama, S.Kom., M.Cs. NIP. 199011052019031009

Disahkan Oleh

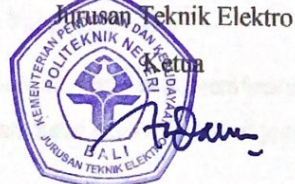

Ir. I Wayan Raka Ardana, M.T. NIP. 196705021993031005

Politeknik Negeri Bali

## **KATA PENGANTAR**

<span id="page-3-0"></span>Puji Syukur penulis panjatkan kehadapan Tuhan yang Maha Esa, karena atas berkat dan rahmat-Nya penulis dapat menyelesaikan penyusunan Tugas Akhir ini yang berjudul "Perancangan Sistem Pembelian Paket Wisata Kustomisasi Berbasis Web menggunakan Framework Laravel Pada Nomads Travel" tepat pada waktunya.

Penyusunan Tugas akhir ini diajukan untuk memenuhi salah satu persyaratan kelulusan Program Pendidikan Diploma III pada Program Studi Manajemen Informatika Jurusan Teknik Elektro Politeknik Negeri Bali.

Dalam penyusunan Tugas Akhir ini penulis banyak meperoleh bimbingan dan masukan dari berbagai pihak, baik secara langsung maupun tidak langsung. Oleh karena itu dalam kesempatan ini penulis mengucapkan terimakasih kepada:

- 1. Bapak I Nyoman Abdi, SE, M.eCom selaku Direktur Politeknik Negeri Bali.
- 2. Bapak Ir. I Wayan Raka Ardana, M.T. selaku Ketua Jurusan Teknik Elektro Politeknik Negeri Bali.
- 3. Bapak I Wayan Suasnawa, S.T., M.T selaku Ketua Program Studi Manajemen Informatika Jurusan Teknik Elektro Politeknik Negeri Bali.
- 4. Bapak Putu Gde Sukarata, S.T.,M.T. selaku Pembimbing Satu yang bersedia memberi bimbingan selama proses penyusunan Tugas Akhir.
- 5. Bapak I Komang Wiratama, S.Kom.,M.Cs. selaku Dosen Pembimbing Dua yang telah banyak membantu dalam penyusunan Laporan Tugas Akhir.
- 6. Seluruh Dosen pengajar Program Studi Manajemen Informatika Jurusan Teknik Elektro Politeknik Negeri Bali yang telah memberikan masukan serta saran untuk menyelesaikan Tugas Akhir ini.
- 7. Keluarga dan sahabat yang telah memberikan doa, semangat serta dukungan untuk menyelesaikan Tugas Akhir ini.
- 8. Teman-teman seperjuangan yang telah membantu dan memberi masukan serta semua pihak yang tidak dapat disebutkan satu persatu.

Penulis menyadari bahwa Laporan Tugas Akhir ini masih jauh dari sempurna, oleh karena itu segala kritik dan saran yang bersifat membangun sangat penulis harapkan.

Akhir kata semoga Laporan Tugas Akhir ini dapat bermanfaat bagi mahasiswa Politeknik Negeri Bali khususnya, dan pembaca pada umumnya.

Jimbaran, 1 Agustus 2023

Penulis

### **ABSTRAK**

<span id="page-5-0"></span>Laporan Tugas Akhir ini memuat tahap-tahap dalam merancang dan membangun Sistem Pembelian paket wisata kustomisasi berbasis *Website* menggunakan *Framework* Laravel. Sistem ini bertujuan untuk membantu para Pelanggan Nomads Travel dalam melakukan pemesanan paket wisata serta membantu memudahkan pengelola Nomads Travel untuk melakukan pengelolaan dan pencatatan pesanan. Sistem ini dirancang melalui beberapa tahap perancangan yaitu *Flowmap,*  perancangan *Entity Relationship Diagram* (ERD), perancangan *Unified Modelling Language* (UML) seperti *Use Case Diagram, Activity Diagram, Class Diagram,* dan *Sequence Diagram*. Selain itu juga melakukan perancangan Antarmuka. Sistem ini dikembangkan menggunakan bahasa pemrograman PHP *(Hypertext Preprocessor)* dengan Framework Laravel dan basis data MySQL.

<span id="page-5-1"></span>**Kata Kunci:** Sistem Pembelian, *Framework* Laravel

## **ABSTRACT**

This Final Project Report contains the stages in designing and build a Website based Booking and checkout travel package customable using the Laravel Framework. This system aims to help the Pembelis of Nomads Travel in getting information and do booking, also it aims to help the Nomads Travel administrator to manage and record the orders. This system is designed through several design stages, like Flowmap, Entity Relationship Diagram (ERD) design, Unified ModellingLanguage (UML) design like Use Case Diagram, Activity Diagram, Class Diagram, and Sequence Diagram. Also user interface design. This system was developed using the PHP (Hypertext Preprocessor) programming language with the Laravel Framework and MySQL database.

**Keywords:** Buying System, Laravel Framework

# **DAFTAR ISI**

<span id="page-6-0"></span>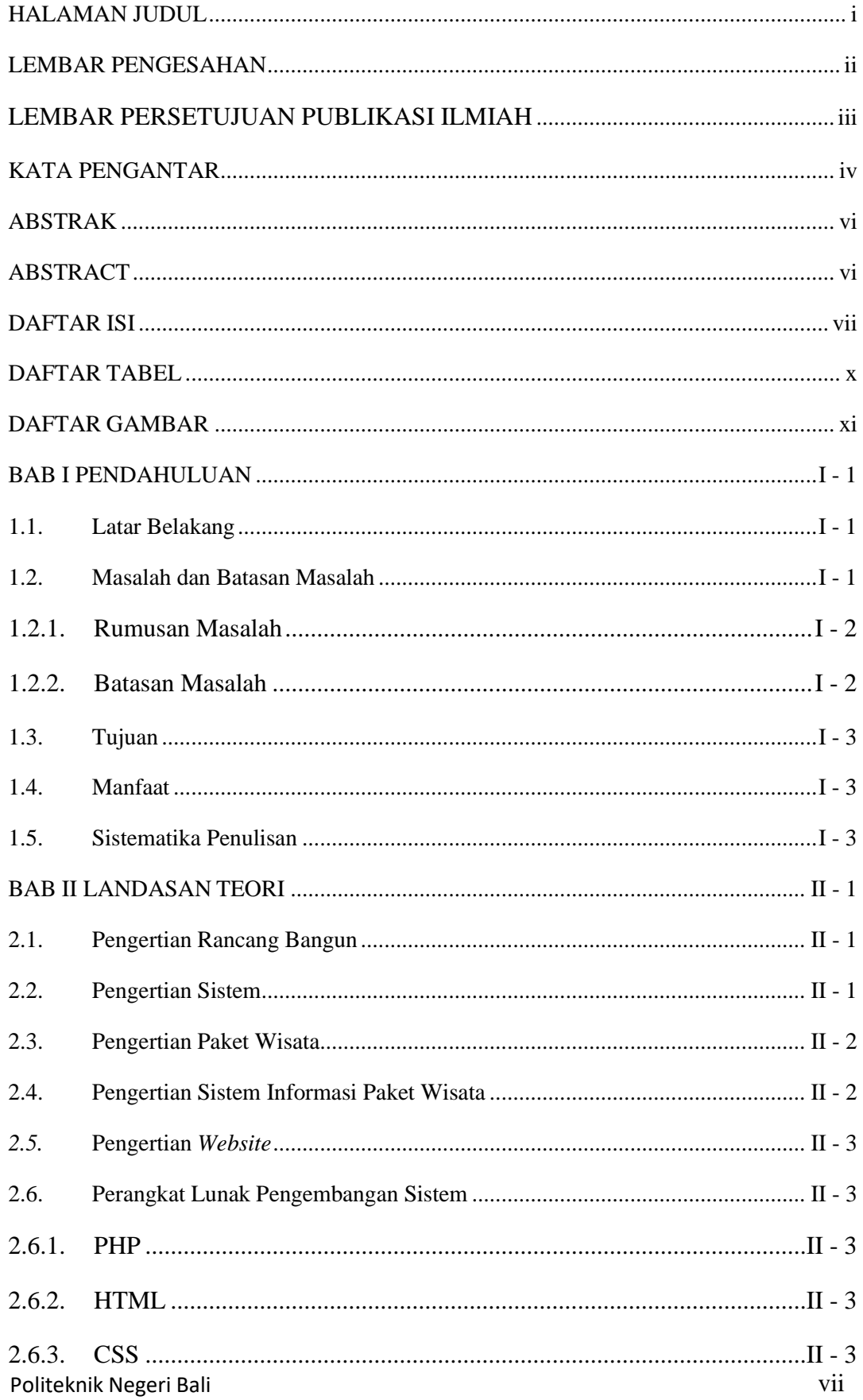

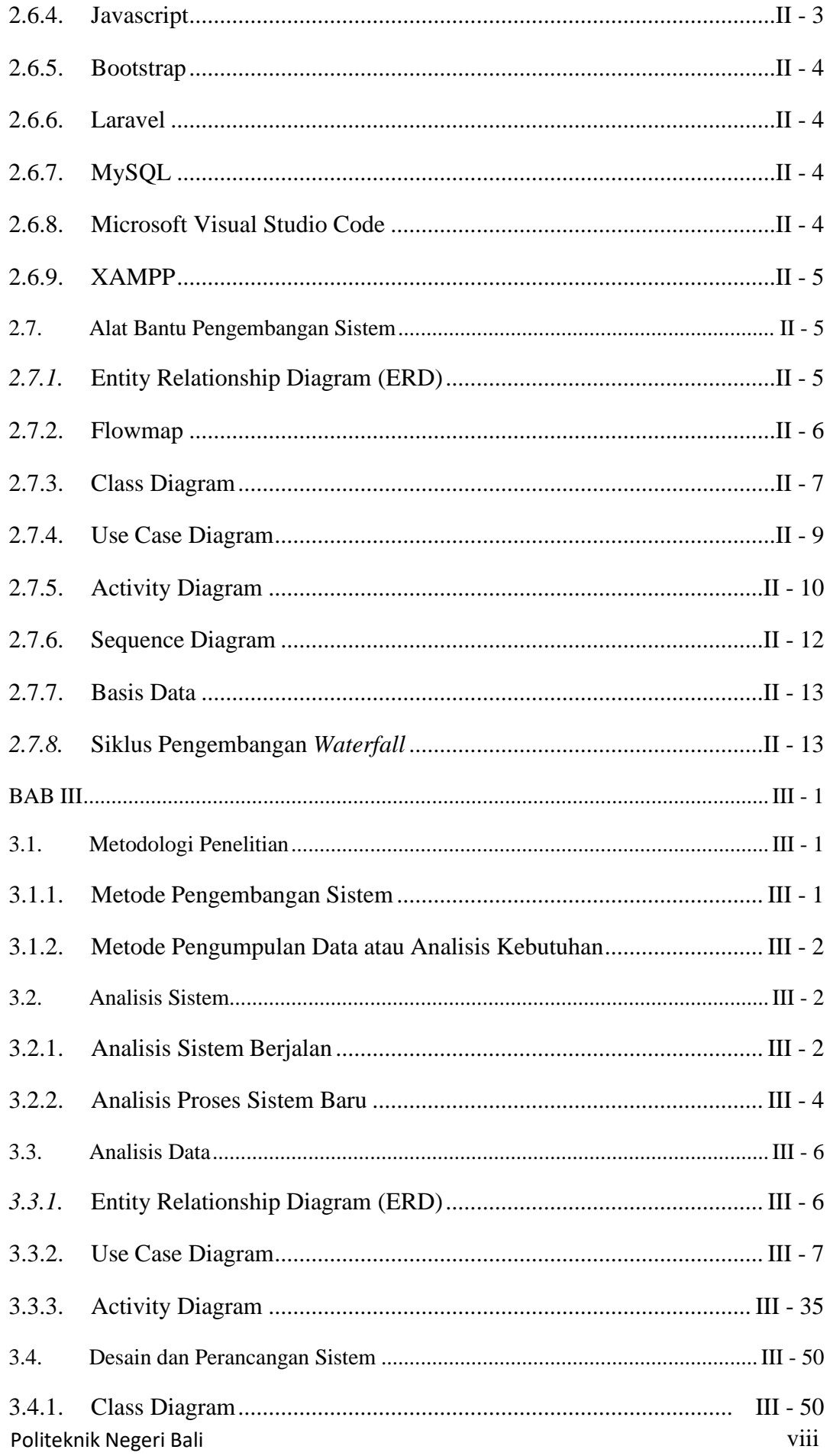

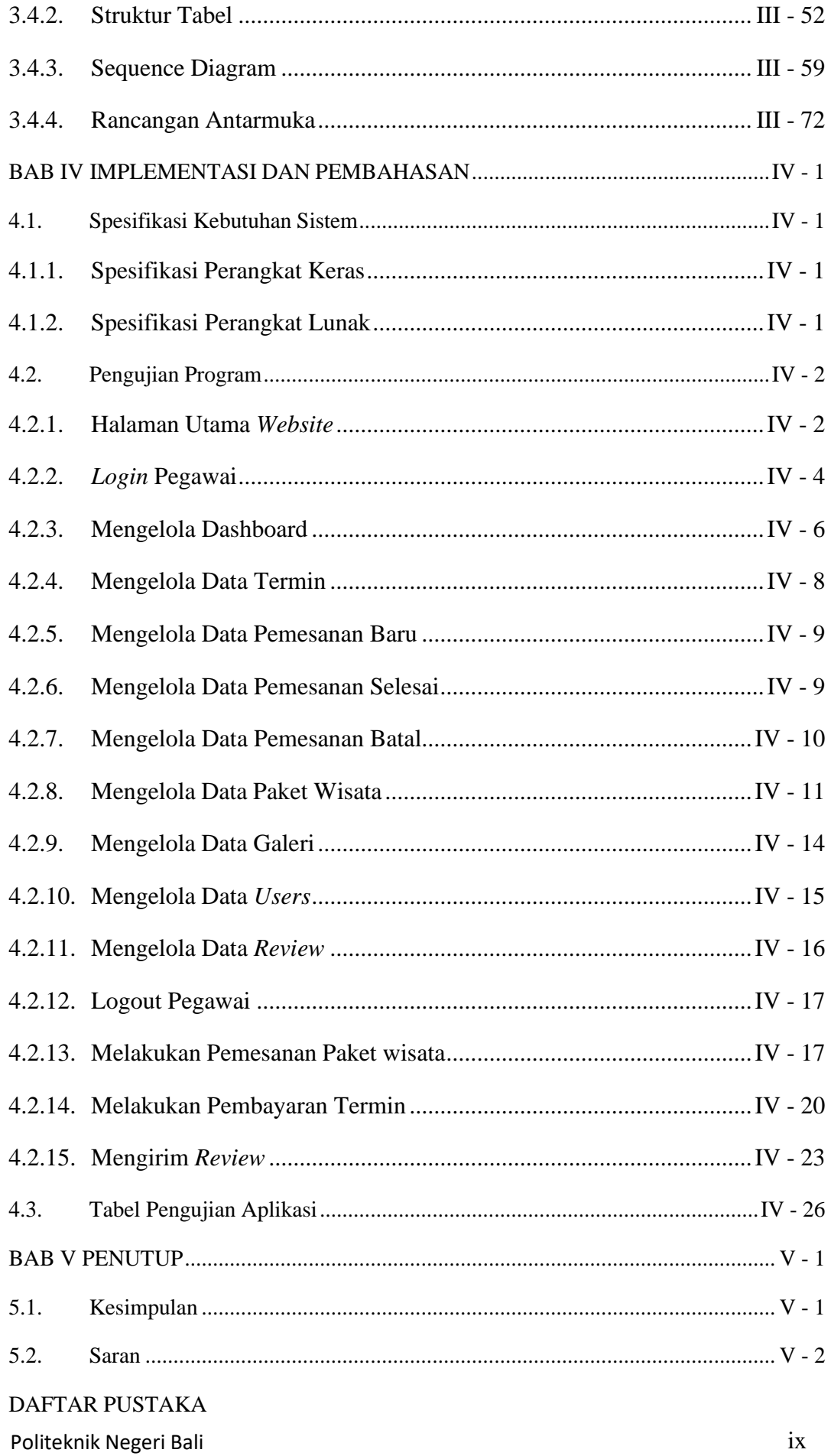

# **DAFTAR TABEL**

<span id="page-9-0"></span>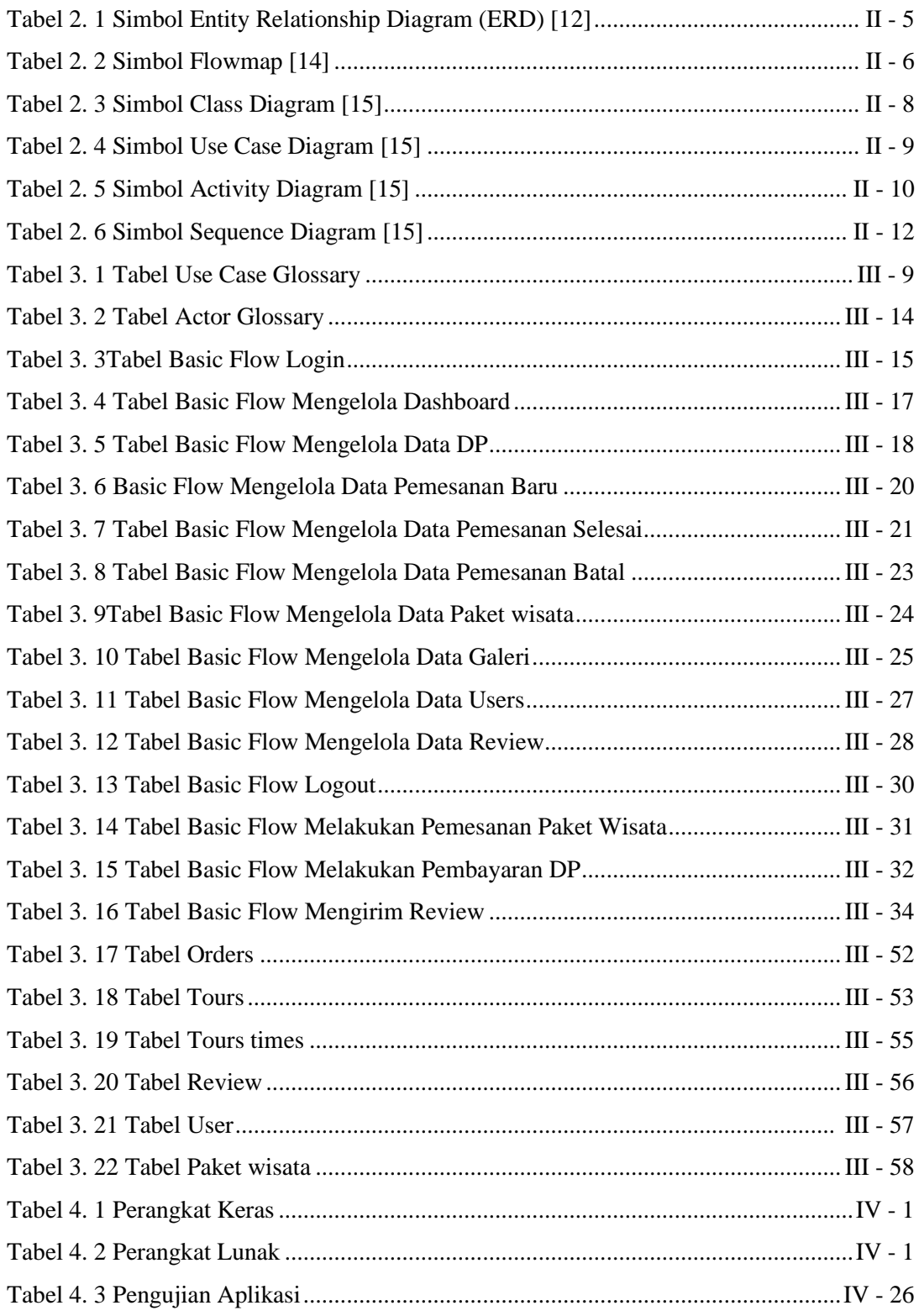

# **DAFTAR GAMBAR**

<span id="page-10-0"></span>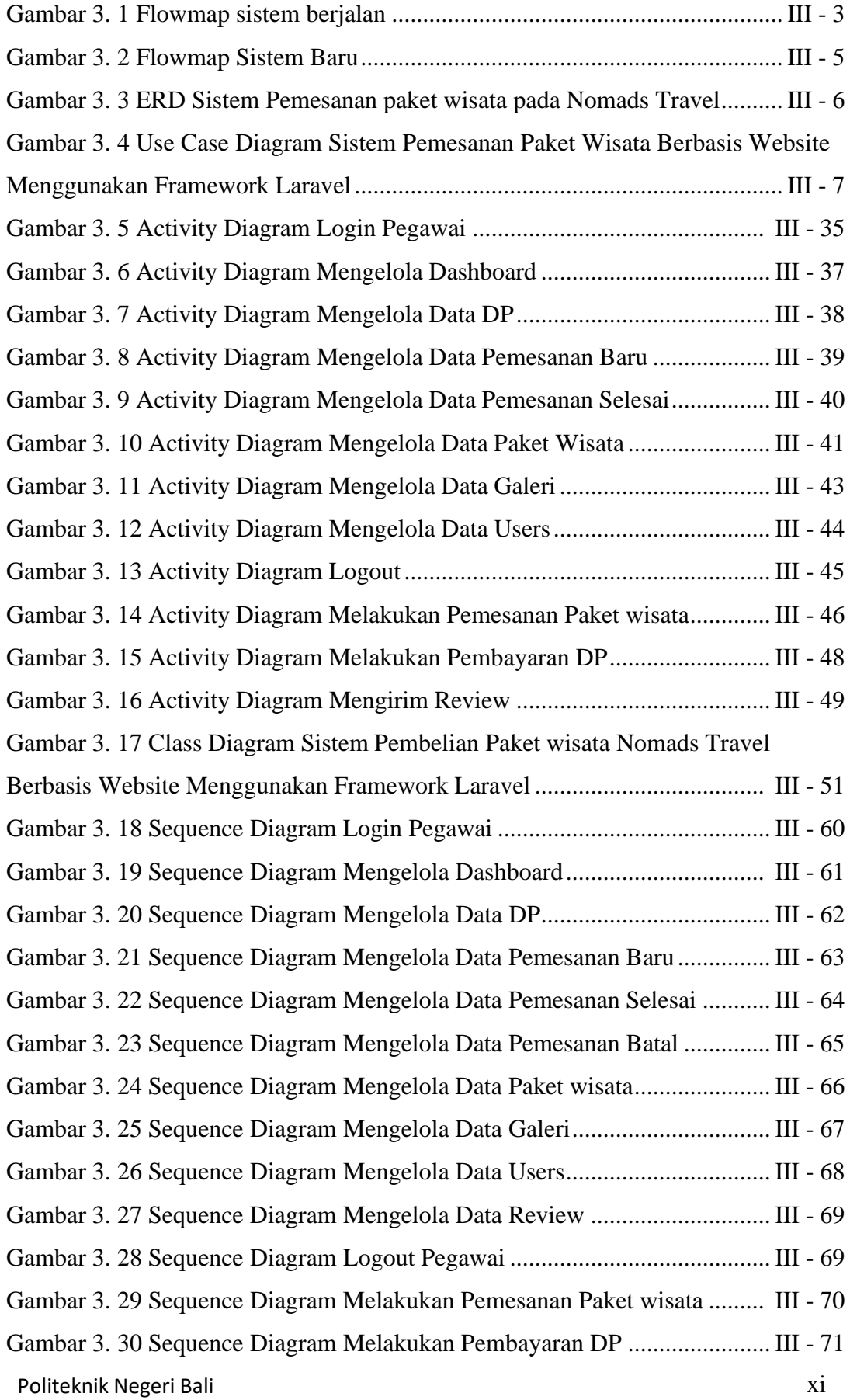

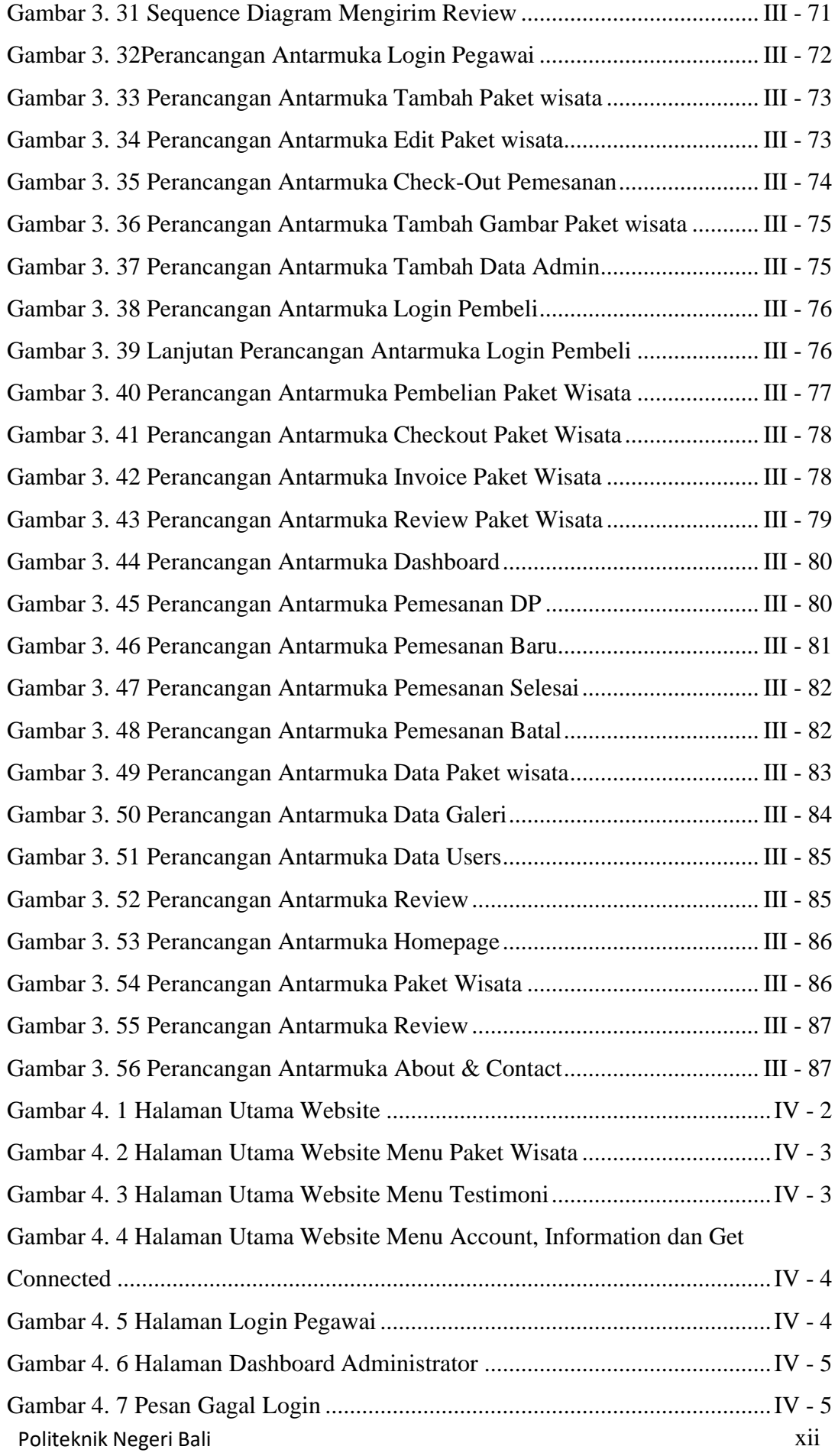

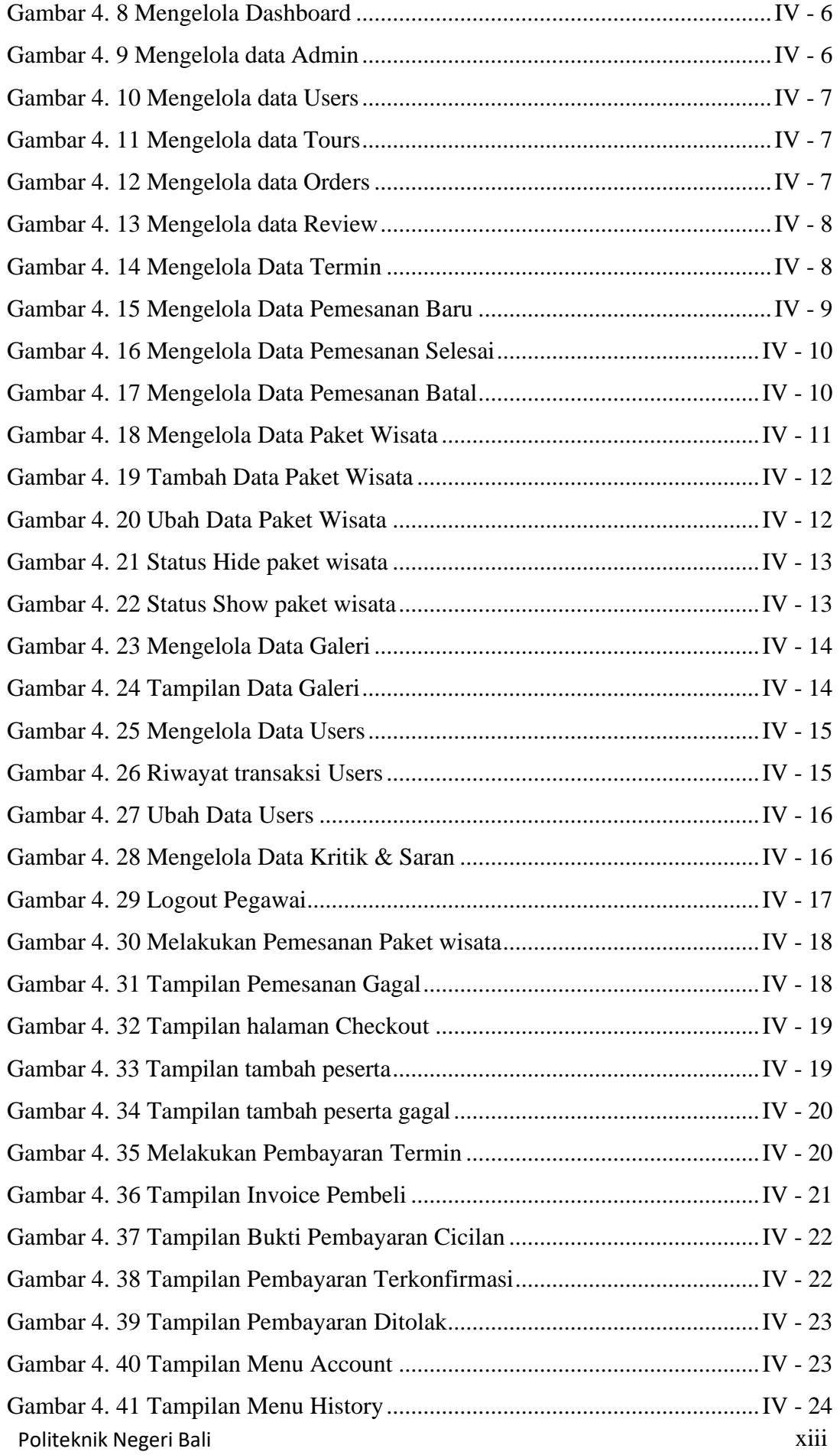

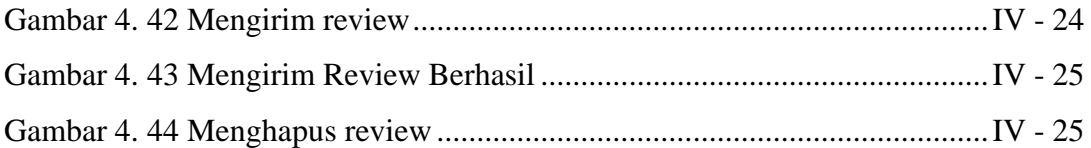

### **BAB I PENDAHULUAN**

#### <span id="page-14-1"></span><span id="page-14-0"></span>**1.1. Latar Belakang**

 Nomads Travel merupakan salah satu tempat penjualan paket wisata milik Pribadi/Perorangan yang berlokasi di Kabupaten Badung, Bali yang menawarkan suatujasa dalam hal pembelian paket wisata, yang dapat dikustomisasi dan bagi siapa saja yang membutuhkan paket wisata. Pada Nomads Travel saat ini memiliki kendala dalam hal penyampaian informasi, pemesanan dan melakukan pengelolaan serta sistem pembelian. Selama ini pemesanan paket wisata masih dilakukan melalui telepon, *fax* atau mendatangi Nomads Travel secara langsung. Saat ini, perkembangan internet berkembang sangat pesat terutama dibidang informasi. Hal ini dikarenakan kebutuhan setiap manusia untuk mendapatkan informasi secara cepat, tepat dan akurat. Nomads Travel membutuhkan adanya sebuah metode pemesanan yang lebih *modern* dan mengadopsi perkembangan teknologi terkini. Teknologi yang dimaksud adalah memanfaatkan *website* sebagai alat penyampaian informasi, pemesanan, pengelolaan serta pencatatan pesanan yang baru.

 Sistem yang berjalan saat ini memiliki kelemahan seperti kemungkinan terjadinya kesalahan atau benturan jadwal ketika ada pengunjung yang ingin melakukan pemesanan melalui telepon sementara telepon masih berada dalam panggilan. Hal tersebut tentunya akan menghabiskan dan membutuhkan banyak waktu. Selain itu, pengunjung juga tidak dapat melihat detail paket dan melakukan termin untuk beberapa kali pembayaran, kecuali mengunjunginya secara langsung. Hal tersebut dapat membuat pengunjung kecewa apabila sesuatu yang akan di dapat nantinya tidak sesuai dengan apa yang dipikirkan dan apabila pembeli yang ingin berwisata namun memiliki budget yang terbatas, jika tanpa termin tentu akan memberatkan pembeli untuk membeli paket wisata. Terakhir, pencatatan pesanan juga masih dilakukan secara manual menggunakan buku dan alat tulis, belum terkomputerisasi. Sehingga membutuhkan banyak waktu dan dirasa kurang efisien, terlebih lagi pencatatan manual rentan mengalami kerusakan atau kehilangan, yang tentunya akan membuat laporan bulanan menjadi berantakan jika hal tersebut terjadi.

Berdasarkan penjabaran di atas, maka dibutuhkan sebuah solusi yang dapat menyelesaikan permasalahan tersebut. Saat ini hampir semua orang memiliki gadget dan akses internet, tentunya dengan membuat sebuah sistem aplikasi berbasis *website* yang dapat melakukan pemesanan dan memberikan informasi mengenai Nomads Travel dapat memudahkan para pengunjung untuk melakukan pemesanan serta mendapatkan informasi yang dinginkan. Maka dari itu dirancang sebuah sistem aplikasi yang berjudul "PERANCANGAN SISTEM PEMBELIAN PAKET WISATA KUSTOMISASI BERBASIS WEB MENGGUNAKAN FRAMEWORK LARAVEL PADA NOMADS TRAVEL". Sistem baru ini, diharapkandapat membantu para pengunjung untuk mendapatkan informasi dan melakukan pemesanan pada Nomads Travel dengan cepat, selain itu dengan dibangunnya sistem baru ini diharapkan dapat memberikan dampak positif ke pihak pengelola Nomads Travel. Dengan adanya sebuah sistem pembelian yang mengadopsi perkembangan teknologi saat ini, maka diharapkan dapat mengatasi kelemahan yang terjadi pada sistem yang digunakan saat ini.

### **1.2. Masalah dan Batasan Masalah**

#### <span id="page-15-0"></span>**1.2.1. Rumusan Masalah**

Berdasarkan latar belakang di atas dapat diambil rumusan masalah yang akan menjadi bahan pembahasan, yaitu bagaimana merancang dan membangun sebuah sistem kustomisasi yang dapat membantu para pengunjung Nomads Travel dalam melakukan pemesanan paket wisata serta membantu memudahkan pengelola untuk melakukan pengelolaan dan pencatatan pesanan.Selain itu *Users* dapat menambahkan cicilan pada paket wisata yang akan dibeli, sehingga akan lebih meringankan beban pembayaran dari *Users* sendiri. Serta *Users* juga dapat melakukan kustomisasi dan *service* pada paket wisata yang akan dibeli, jadi *Users* dapat menentukan apa yang dibutuhkan dan kurang dibutuhkan dalam paket wisata yang akan dibeli.

#### <span id="page-15-1"></span>**1.2.2. Batasan Masalah**

Dari permasalahan utama yang dibahas dalam laporan tugas akhir ini, penulis membatasi masalah menjadi beberapa hal, diantaranya :

a. Fokus pada sistem Termin pada *website* paket wisata yang ditawarkan oleh

<span id="page-16-0"></span>agen perjalanan wisata, bukan pada sistem Termin pada *website* jasa keuangan.

- b. *User* yang dapat mengakses aplikasi yaitu Pembeli dan Administrator, *Owner*  memilik *role* yang sama dengan Admin, hanya saja sebagai super Admin.
- c. Fitur yang dapat digunakan ketika

d. Fitur *Service* pada website itu bersifat optional dan dapat tidak dipakai, bukan bersifat mandatori yang mengharuskan Pembeli menggunakan fitur tersebut.

#### **1.3.** Tujuan

Berdasarkan perumusan masalah yang dihadapin oleh Nomads Travel yang berkaitan dengan Termin dan kustomisasi paket wisata, maka tujuan dari dibuatnya sistem informasi pembelian paket wisata adalah sebagai berikut :

- 1. *Users* dapat menambahkan cicilan pada paket wisata yang akan dibeli, sehingga akan lebih meringankan beban pembayaran dari *Users* sendiri.
- 2. *Users* juga dapat melakukan kustomisasi dan *service* pada paket wisata yang akan dibeli, jadi *Users* dapat menentukan apa yang dibutuhkan dan kurang dibutuhkan dalam paket wisata yang akan dibeli.

#### <span id="page-16-1"></span>**1.4. Manfaat**

Adapun manfaat yang didapatkan dari penulisan laporan tugas akhir ini adalah sebagai berikut:

- a. Memberikan kemudahan bagi Nomads Travel. Dengan adanya sistem pembelian paket wisata berbasis *website* ini dapat membantu proses transaksi yang terjadi menjadi lebih efisien.
- b. Memberikan kemudahan bagi pengunjung dalam mendapatkan informasi tanpa harus mengunjungi Nomads Travel secara langsung.
- c. Memberikan kemudahan bagi pengelola Nomads Travel dalam melakukan pengelolaan dan pencatatan pesanan.

#### <span id="page-16-2"></span>**1.5. Sistematika Penulisan**

Adapun sistematika penulisan dalam laporan tugas akhir ini adalah sebagai berikut:

#### BAB I: PENDAHULUAN

Bab ini memuat tentang latar belakang, rumusan masalah dan batasan masalah, tujuan, manfaat serta sistematika penulisan tugas akhir.

### BAB II: LANDASAN TEORI

Bab ini memuat tentang uraian dari kutipan buku-buku, teori-teori atau bahan Pustaka yang berkaitan dengan penelitian yang sedang dilakukan sebagai dasar dan landasan dalam penyelesaian perancangan dan pembangunan sistem serta masalah yang dihadapi.

### BAB III: PERANCANGAN SISTEM

Bab ini memuat tentang analisis sistem yang sedang berjalan pada tempat penelitian. Disertai dengan perancangan *Flowmap, Entity Relationship Diagram* (ERD)*, Unified Modeling Language Diagram* (UML) *seperti Use Case Diagram, Class Diagram, Activity Diagram, Sequence Diagram,* rancangan basis data atau *database*, serta desain tampilan antarmuka sistem yang merupakan hasil akhir dari penelitian ini.

### BAB IV: ANALISIS DATA DAN PENGUJIAN

Bab ini memuat tentang pengujian sistem yang telah dibangun, disertai hasil pengujian dan pengoperasian sistem yang telah dilaksanakan.

### BAB V: KESIMPULAN DAN SARAN

Bab ini memuat tentang uraian mengenai kesimpulan dan saran yang perlu disampaikan mengenai tugas akhir yang telah dikerjakan.

## **BAB V PENUTUP**

#### <span id="page-18-1"></span><span id="page-18-0"></span>**5.1. Kesimpulan**

Berdasarkan rumusan masalah dan tujuan yang dijelaskan pada Bab I, serta pembahasan yang telah diuraikan pada Bab III dan IV, maka kesimpulan yang dapat diambil dalam Tugas Akhir ini adalah sebagai berikut.

- 1. Perancangan dan pembangunan Sistem Pembelian Paket Wisata Kustomisasi Berbasis Web menggunakan Framework Laravel Pada Nomads Travel ini dilakukan dengan menggunakan metode *Waterfall*. Dimulai dari tahapan analisis kebutuhan sistem, desain sistem, pengkodean & *testing* sistem.
- 2. Tahap analisis sistem berjalan menghasilkan:
	- a. Satu *flowmap* yaitu *flowmap* sistem berjalan yang berisi proses pembelian paket wisata yang berjalan seperti saat ini.
	- b. Objek yang terlibat dalam sistem berjalan yaitu pembeli dan pegawai.
- 3. Tahap analisis proses sistem baru dan desain sistem yang diusulkan menghasilkan:
	- a. Tiga *flowmap* yaitu *flowmap* sistem baru pemesanan paket wisata, mengelola Termin,dan mengelola pemesanan
	- b. *Entity Relationship Diagram* (ERD) yang terdiri dari dua buah entitas yaitu Pembeli dan Admin
	- c. *Use Case Diagram* yang terdiri dari tiga aktor yang terlibat yaitu Admin, Driver, dan Pembeli. Namun driver tidak masuk kedalam sistem.
	- d. *Activity Diagram* yang terdiri dari dua belas diagram yang menggambarkan proses yang terjadi pada sistem
	- e. Satu buah basis data yang terdiri dari sepuluh tabel yaitu tbUsers, tbAdmins, tbOrders, tbTours, tbReviews, tbOrder\_member, tbPersonal\_access\_tokens, tbTour\_times, tbAdmin\_login, tbMigration.
- *f. Class Diagram* yang terdiri dari satu *super class controller* dan lima belas *class controller,* serta satu *super class model* dan dua belas *class model*
- g. *Sequence Diagram* yang terdiri dari empat belas *diagram* yang menggambarkan alur antara objek dan sistem
- h. Rancangan Antarmuka yang terdiri dari Rancangan Antarmuka *Input* dan Rancangan Antarmuka *Output*. Rancangan Antarmuka *Input* terdiri dari sebelas rancangan dan Rancangan Antarmuka *Output* terdiri dari sepuluh rancangan.
- 4. Tahap pembuatan kode sistem yang dibangun menggunakan alat bantu perangkat lunak *Visual Studio Code* dan aplikasi *web server* yang digunakan adalah XAMPP. Sistem yang dibangun dikembangkan menggunakan bahasa pemrograman HTML(Hypertext Markup Language), PHP *(Hypertext Preprocessor)* dan *Javascript* serta basis data MySQL.
- 5. Tahap pengujian sistem yang dibangun menunjukkan semua fitur yang terdapat pada sistem telah berjalan dan berfungsi dengan baik dan memberikan hasil yang sesuai dengan yang diharapkan.

## <span id="page-19-0"></span>**5.2. Saran**

Berdasarkan batasan masalah yang diuraikan pada Bab I dan pembahasan yang telah diuraikan pada Bab III dan IV.

Maka ada beberapa hal yang disarankan untuk dikembangkan dalam Perancangan Sistem Pembelian Paket Wisata Kustomisasi Berbasis Web menggunakan Framework Laravel Pada Nomads Travel ini kedepannya supaya menjadi lebih baik sebagai berikut.

- 1. Menambahkan fitur export untuk mencetak Riwayat pembelian, agar pemilik/administrator dapat membuat laporan secara offline
- 2. Menambahkan fitur konfirmasi pesanan secara otomatis tanpa bantuan pengelola Paket wisata, sehingga memudahkan pengelola Paket wisata untuk mengkonfirmasi pesanan yang masuk.

## **DAFTAR PUSTAKA**

- <span id="page-20-0"></span>[1] Y. Purba Sari, "Rancang Bangun Aplikasi Penjualan Dan Persediaan Obat Pada Apotek Merbendi Kota Prabumulih," *Jurnal Sistem Informasi Dan Komputerisasi Akuntansi (JSK),* vol. 1, pp. 81-88, 2017.
- [2] P. Irawan, D. A. P. Prasetya and P. Sokibi, "Rancang Bangun Sistem Pengarsipan Surat Kedinasan berbasis Web Menggunakan Framework Laravel," *MISI (Jurnal Manajemen Informatika & Sistem Informasi),* vol. 3, pp. 157-165, 2020.
- [3] S. Fadli, "Model Rapid Application Development Dalam Pengembangan Sistem Reservasi dan Penyewaan Kamar Hotel," *JIRE (Jurnal Informatika & Rekayasa Elektronika),* vol. 1, pp. 57-64, 2018.
- [4] H. Azizah and S. D. Putra, "Penerapan E-Health Pada Sistem Reservasi Perawatan Kulit Wajah di Klinik Kecantikan Dokter Mirda Berbasis Android," *Journal of Information System, Applied, Management, Accounting and Research,* vol. 3, pp. 121-133, 2019.
- [5] Z. Rusby, B. S. Bakhri and S. Rozi, "Pengaruh Bauran Promosi Terhadap Peningkatan Jumlah Pembeli pada Paket wisata Graha Az-Zahra Pekanbaru," *JurnalAl-hikmah,* vol. 14, pp. 222-241, 2017.
- [6] Y. Nurjani, "Website Kantor Kelurahan Lingkar Selatan," *Fortech (Journal of Information Technology),* vol. 4, pp. 53-59, 2020.
- [7] M. S. Novendri, A. Saputra and C. E. Firman , "Aplikasi Inventaris Barang Pada MTS Nurul Islam Dumai Menggunakan PHP dan MySQL," *Lentera Dumai,* vol. 10, pp. 46-57, 2019.
- [8] N. and A. Y. Saputra, "Rancang Bangun Sistem Informasi Ujian Online," *Jurnal Lentera ICT,* vol. 3, pp. 47-53, 2016.
- [9] M. I. Hanafri, T. and I. Luthfiudin, "Rancang Bangun Sistem Monitoring Kehadiran Dosen Berbasis Web Pada STMIK Bina Sarana Global," *Jurnal SISFOTEK Global,* vol. 8, pp. 81-86, 2018.
- [10] M. R. Faisal and E. Kurniawan. (2017). *Seri Belajar ASP.NET: Pemrograman Web ASP.NET Core dengan MySQL dan Visual Studio Code.* [Online]. Available: https://play.google.com/books/reader?id=FDHEDgAAQBAJ&pg=GBS.PP 1&hl=id
- [11] E. Nurfitriana, W. Apriliah, H. Ferliyanti, H. Basri and R. , "Implementasi Model Waterfall Dalam Sistem Informasi Akuntansi Piutang Jasa Penyewaan Kendaraan Pada PT. Tricipta Swadaya Karawang," *Jurnal Interkom,* vol. 15, pp. 36-45, 2020.
- [12] G. T. Mardiani, "Entity Relationship Model," 2018. [Online]. Available: https://repository.unikom.ac.id/56604/1/Pertemuan%203%20- %20Model%20relational%20-%20ERD.pdf. [Accessed 05 May 2021].
- [13] S. Butsianto, "Aplikasi Media Pembelajaran Untuk Anak Usia Dini Berbasis Android," *Jurnal Teknologi Pelita Bangsa - SIGMA,* vol. 6, pp. 112-121, 2017.
- [14] A. P. Fadillah, "Alat Bantu Analisis (Flowmap)," 2019. [Online]. Available: https://repository.unikom.ac.id/61531/1/5.%20Alat%20Bantu%20Analisis %20%28Flowmap%29\_.pdf. [Accessed 05 May 2021].
- [15] Y. Heriyanto, "Perancangan Sistem Informasi Rental Mobil Berbasis Web Pada PT. APM Rent Car," *Jurnal Intra-Tech,* vol. 2, pp. 64-77, 2018.
- [16] S. and S. Siswanti, *Perancangan Basis Data & Pengenalan SQL Server Management Studio*, Semarang: Lembaga Penelitian dan Pengabdian Kepada Masyarakat Universitas Dian Nuswantoro Semarang, 2021.
- [17] C. Tristianto, "*Users*an Metode Waterfall Untuk Pengembangan Sistem Monitoring dan Evaluasi Pembangunan Pedesaan," *ESIT (Jurnal Teknologi Informasi),* vol. 12, pp. 8-22, 2018.